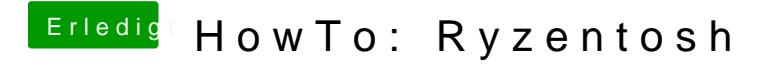

Beitrag von LoveIsHackintosh vom 24. Januar 2020, 15:03

Also mit dem folder open Core habe ich hier ein Halt und nichts geht mehr !